## *Netzwerk- und Funktechnik II*

Thomas Osterried

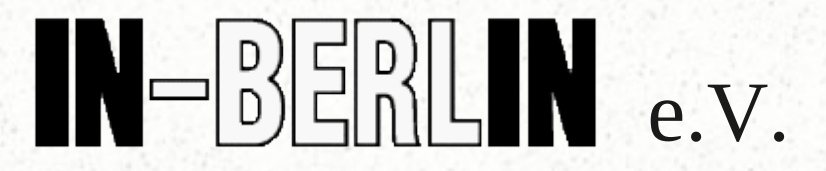

Vortragsreihe im Rahmen des am 22.10.2011

> Lizenz: CC-BY-SA Version 2011-20-21-a

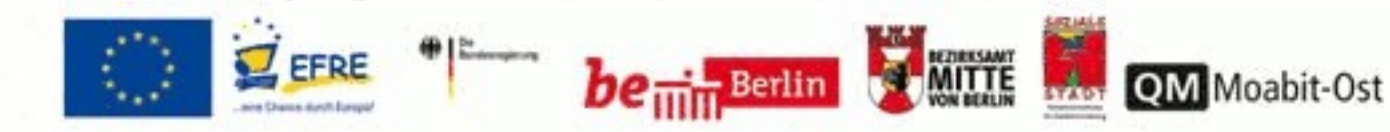

# *Überblick des Veranstaltungstags Netzwerk- und Funktechnik II*

– 15:00 – 16:30 Uhr

• Rückblick und Vertiefung der Inhalte aus den Veranstaltungen "Netzwerkgrundlagen" und "Netzwerk- und Funktechnik" mit praktischen Übungen

– 16:45 – 19:00 Uhr

- Planung und Konfiguration Netzwerk – Theorie und Übungen
- Planung und Konfiguration Funkstrecken – Theorie und Übungen

## *Netzwerktechnik, ein Rückblick..*

- Vergleiche Unterlagen zur Grundlagenschulung vom 25.2.2011
	- Layer 2 MAC Layer
		- Subnetz
			- Switches, Bridges, Hubs
			- Broadcastdomain
			- IP: 192.168.0.0 netmask 255.255.255.0 network 192.168.0.0 broadcast 192.168.0.255
			- oder auch andere Netzwerkprotokolle
			- Computer sprechen "direkt" miteinander (Layer2)

## *..Netzwerktechnik, ein Rückblick..*

#### ● VLAN

– Mehrere voneinandergetrennte Netze auf einem Kabel

– Layer 3 - IP-Routing

- Nachbarnetz ist über Router (aka Gateway) erreichbar (L3)
- Vollständige Trennung der Netze
	- → Nachbarnetz sieht nur die MAC-Adresse des Routers
- NAT
	- Umsetzung von privaten RFC1918 Adressen auf z.B. die eine IP-Adresse, die der DSL-Router bei Einwahl vom Provider erhalten hat

## *..Netzwerktechnik, ein Rückblick..*

– Sicherheit auf dem Transportlayer

 $\cdot$  ssl / tls

#### – VPN

- Verbinden von Subnetzen über das Internet
- Verschlüsselung und Authentication
- Die wichtigsten Standards
	- PPTP, L2TP
	- OpenVPN
	- IPsec

## *..Netzwerktechnik, ein Rückblick..*

– Infrastruktur

- Basisdienste
	- Namensauflösung (DNS)
- Dienste
	- LAN
- Druckserver
- Dateiserver
- Internet
	- Webserver
	- Mailserver
	- Chatserver
	- u.v.a.m.

## *..Netzwerktechnik, ein Rückblick*

– Übertragungsmedien

- Kabel (2-Draht, Ethernet, ..)
	- Audiospektrum vs. DSL
- Licht (LWL / Glasfaser)
- Funk (z.B. WLAN)

# *Funk im Allgemeinen*

- Was sind elektromagnetische Wellen / Frequenzen?
	- http://de.wikipedia.org/wiki/Funktechnik
		- Die Existenz von Radiowellen wurde 1864 von James Clerk Maxwell auf Grund theoretischer Überlegungen vorhergesagt und 1888 von Heinrich Hertz experimentell bestätigt.
		- Die erste Funkverbindung gelang Guglielmo Marconi 1896 mit einem Knallfunk\_ensender und dem Nachbau eines Empfängers von Alexander Stepanowitsch Popow über eine Entfernung von etwa 5 km.

# *Netzwerk und Funktechnik I, ein Rückblick..*

Siehe auch: Folien KiezLAN Veranstaltung vom 2.7.2011

- Frequenz = Schwingungen / Sekunde. Einheit: **Hertz**
- Bezug Wellenlänge zu Frequenz
	- $c = \lambda * f$  [c = Lichtgeschw.,  $\lambda$  = Wellenlänge, f = Frequenz  $\rightarrow \lambda = c / f$
	- c ist Naturkonstante (300 000 km/s, also 300 000 000 m/s. Genau: 299 792 458 m/s)

## *..Netzwerk und Funktechnik I, ein Rückblick..*

Beispiele:

• Radio  $f = 100 \text{ MHz} = 100\ 000\ 000 \text{ Hz}$  $\lambda = 300\,000\,000\,$  m/s = 3 m 100 000 000 (1/s) • WLAN  $f = 2400$  MHz = 2 400 000 000 Hz  $\lambda = 300\,000\,000\,$  m/s = 0.125 m = 12,5 cm 2 400 000 000 (1/s)

## *Antennen..*

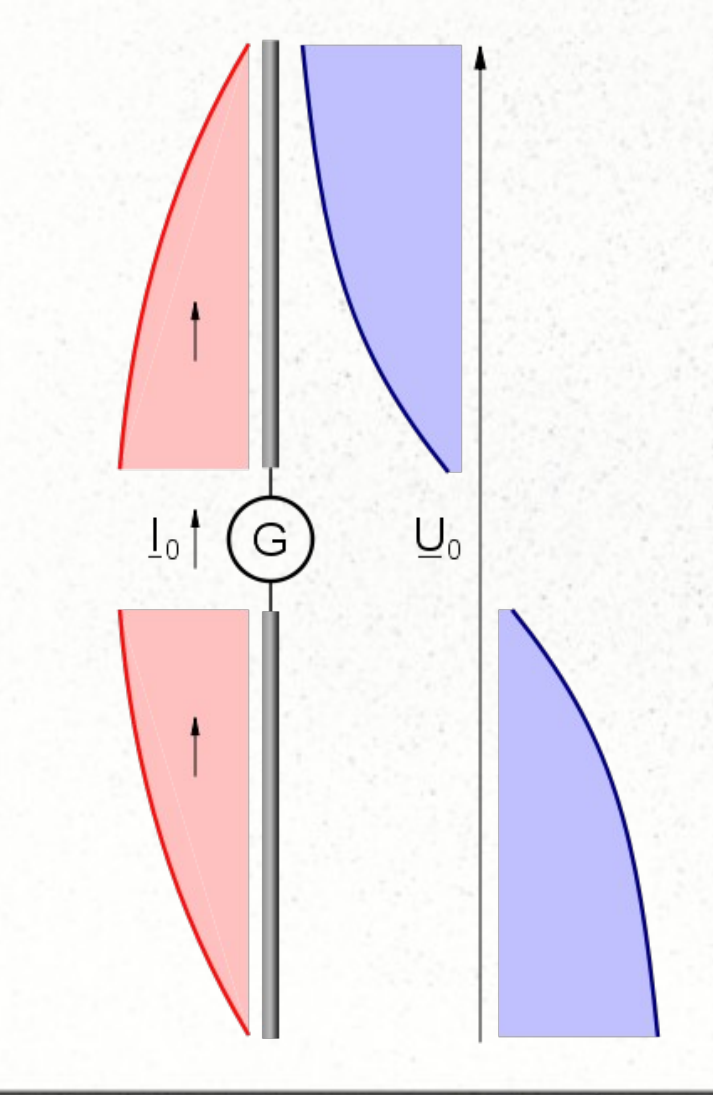

- Verteilung Strom / Spannung auf einem Dipol. Bezug zu c, f und λ.
- Wenn genau eine Halbwelle abbildbar, dann spricht man von Halbwellendipol. Seine Länge ist gleich der halben Wellenlänge λ. Günstigste kleinste Antenne. Speisung mittig.
- Antennengewinn: 0 dB**d**
- Halbwellendipol Radio 100 MHhz:  $3 \text{ m} / 2 = 1.5 \text{ m}$
- **Halbwellendipol aus WLAN** 2.4 GHz =  $12.5$  cm  $/2$  = 6.25 cm

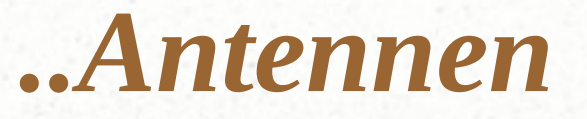

• idealer Kugelstrahler (gibt es nicht; theoretisches Modell), wird auch as Isotropenstrahler bezeichnet.

Dieser strahlt die Energie im vollen Raumwinkel (4π) gleichförmig ab.

Bachte: Vorgaben der Bundesnetzagentur beziehen sich bei max. Strahlungsleistung auf EiRP (beachte: kleines "i"), also genau auf diesen Antennentyp.

Strahlungsleistung ist

Sendeleistung – Kabelverluste - Steckerverluste + Antennengewinn

Beim Antennengewinn fließt die Bezugsgröße zum Isotropenstrahler mit ein. Deshalb wird Gewinn der Antennen vom Hersteller in dB**i** (kleines i), also gegenüber Isotropenstrahler, angegeben.

2.4 GHz: Max Strahlungsleistung 100 mW EiRP. 20dBm(i).

- $\rightarrow$  Bei Verwendung eines Dipols ist Gewinn 2,15 dBi
	- $\rightarrow$  Sendeleistung max. 17,85 dBm

Am Gerät 17.85 dBm = 10 ^ (17.85 / 10.0 ) = 60,95 mW einzustellen (statt 100mW)

## *Antennentypen*

- Dipol ( $λ/2$ ) oder Vertikal ( $λ/4$ -Strahler)
	- Niedriger Widerstand am Speisepunkt. Speisepunkt, Kabel und Sender müssen aufeinander abgestimmt sein.
	- Verdreifachung, -fünffachung, .. der Länge immernoch ok (Gewinn steigt). Nicht jedoch: ganzzahlige Vielfache (weil sich dann U und I anders ausbreiten und Speisepunkt hochohmig ist)
- Antennen können elektrisch verkürzt oder verlängert werden
- Richtantennen (Yagi, Quad, Schüssel, Hornstrahler, Logarithmisch-periodische Antenne , ..) mit hohem Gewinn

## *WLAN: Rechtliche Einordnung..*

- Allgemeinzuteilung für die Öffentlichkeit / ehem. "ISM" (Industry, Medical, Science)
- Frequenzen sind NICHT EXCLUSIV, d.h. es gibt hier auch andere Funkdienste, die Schutz vor Störungen genießen

#### – In Deutschland koordiniert Bundesnetzagentur

http://www.bundesnetzagentur.de/cln\_1931/DE/Sachgebiete/Telekomm unikation/RegulierungTelekommunikation/Frequenzordnung/Allgem einzuteilungen/Allgemeinzuteilungen\_node.html

### *..Rechtliche Einordnung..*

• Vfg. 89/2003, "Allgemeinzuteilung von Frequenzen im Frequenzbereich 2,4000 GHz - 2,4835 GHz für die Nutzung durch die Allgemeinheit in lokalen Netzwerken; Wireless Local Area Networks (WLAN-Funkanwendungen)".

http://www.bundesnetzagentur.de/DE/Presse/Publikationen/service/WL ANFunkanwendungen/WLANFunkanwendungen\_node.html

Sendeleistung: 100 mW EiRP

Klassisches WLAN

## *..Rechtliche Einordnung..*

• Vfg. 8/2006, "Allgemeinzuteilung von Frequenzen in den Bereichen 5.150 MHz - 5.350 MHz und 5.470 MHz - 5.725 MHz für Funkanwendungen zur breitbandigen Datenübertragung, WAS/WLAN (Wireless Access Systems including Wireless Local Area Networks)".

Sendeleistung: 1 W EiRP

Strenge Auflagen – 802.11h in Europa (Radar-Erkennung, automat. requenzwahl und Leistungsanpassung) Geräte nach 802.11a sind nicht zugelassen.

Beachte: Indoor- und Outdoor-Bereich!

→ **Niemals auf dem Dach auf Frequenzen kleiner 5470 MHz senden!**

## *..Rechtliche Einordnung*

#### ● BFWA

(Broadband Fixed Wireless Access) - Providerband). Meldepflichtig; nicht für Privatpersonen.

Sendeleistung: 4 W EiRP

Noch stärkere Auflagen als in Vfg. 8/2006

#### **Normen**

– ETSI (European Telecommunications Standards Institute)

- 2.4 GHz: WLAN EN 300 328 2.4 GHz
- 5 GHz: EN 301 893 Version 1.5.1 und bei BFWA EN 302 502

# *Das Dezibel (dB)..*

- Wichtig zum Verständis von Funktechnik
- Bel (Einheit)
	- Einheit; Norm Hilfsmaßeinheit
	- Einheitenname Bel; Einheitenzeichen B
	- Beschriebene Größe(n) Pegel und Maße
	- Benannt nach Alexander Graham Bell, † 1. August 1922
		- Logarithmische Größe zur Kennzeichnung von Pegeln und Maßen (Bedeutung beider Begriffe: siehe im Artikel Logarithmische Größe) unter anderem in der Akustik und allgemein in der Technik.
		- Dekadischen Logarithmus des Verhältnisses zweier gleichartiger physikalischer Größen.
		- In der Praxis ist die Verwendung des zehnten Teils eines Bels des Dezibel (Einheitenzeichen dB) – üblich.

## *..Das Dezibel – hier bezogen auf Leistung (dBm )*

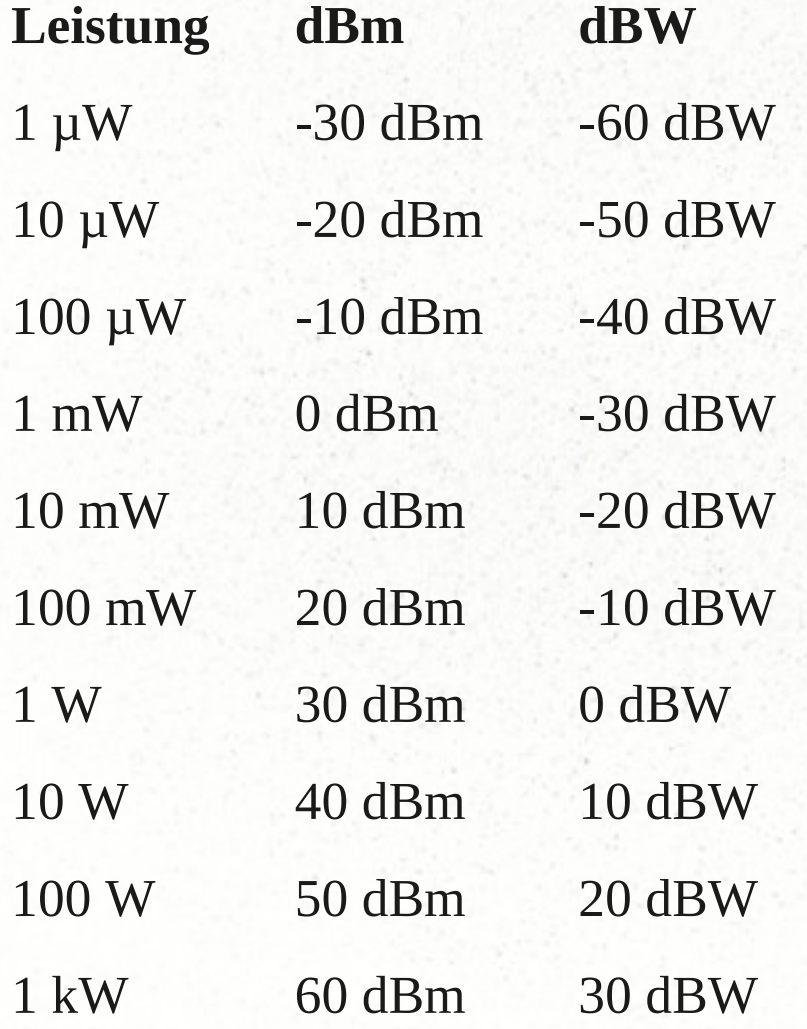

Beachte: Negativer Wert: niedriger als Bezugspunkt, hier mW. Nicht: "negative Leistung".

Faustregeln: 2-fache Leistung: 3 dB 4-fache Leistung: 6 dB 10-fache Leistung: 10 dB 14-fache Leistung: 16 dB 20-fache Leistung: 20 dB 30-fache Leistung: 30 dB

## *Funktechnik..*

- Signalstärke
	- Nimmt im Quadrat zur Entfernung ab
	- Strahlungsintensität
		- 2.4 GHz: 100 mW Leistung hat Strahlungsintensität von 0.19W/m^2. In einem Meter 0.00179 W/m^2.
	- Freifelddämpfung
		- Doppelte Frequenz  $\rightarrow$  Halbe Entfernung bei gleicher Leistung.
		- Dafür sind die Antennen kleiner, oder haben bei gleicher Größe mehr Gewinn.

#### *..Funktechnik..*

#### Lp(dB)= 92,45 + 20log10 **F** + 20 LOG10 **d**

- $Lp = Path loss$
- $F=$  Frequenz in GHz
- dB= Dezibel
- d= Entfernung in km

### *..Funktechnik..*

- Sendeleistungen
	- EiRP = Senderleistung + Antennengewinn (ggü. Isotropenstrahler) - Kabelverluste
	- Beispiel:
		- Sender habe 10mW. Antenne hat Gewinn von 11dBi, Kabelverluste 1 dB.
		- $10mW * 10 \wedge ((11dBi-1dB)/10) =$  $10$  mW  $*$   $10 \wedge 1 = 10$  mW  $*$   $10 = 100$  mW
			- $\rightarrow$  Betrieb gestattet

## *.. Funktechnik*

- Dafür sind auf 5 GHz 1 W EiRP genehmigt, statt 100 mW auf 2.4 GHz
- Empfangsseite:
	- Empfängerempfindlichkeit
	- Antennengewinn
	- Kabelverluste
	- $\rightarrow$  es kommt nicht auf ein lautes Mundwerk an, sondern auf gute Ohren ;)
- Linkbudgetrechnung
	- Vor Aufbau eines Links planen und rechnen http://huizen.deds.nl/~pa0hoo/helix\_wifi/linkbudgetcalc/wlan\_budget calc.htm

## *Betrachtungen Frequenzen WLAN..*

- Eigenschaften von Frequenzen ab 1 GHz
	- Reflektion und Mehrwegausbreitung
	- Dämpfung an Wänden
	- Funkfelddämpfung größer
		- → für Nutzerzugänge ist 2.4 GHz besser geeignet als 5 GHz
- 2.4 GHz
	- sehr viele andere WLAN Nutzer
	- andere Nutzer wie Videoübertragung, Babyfon, Mikrowellenherde, Amateurfunk

## *..Betrachtungen Frequenzen WLAN*

- $\bullet$  5 GHz
	- In diesem Band "sehr wenig los"
		- Bei Richtfunkstrecken höhere Anforderungen an Verfügbarkeit
	- gut geeignet für Richtfunkstrecken
		- Richtantennen mit gutem Gewinn und geringem Öffnungswinkel
	- gut für Paranoiker inhouse ;)

## *WLAN – Physical Layer..*

Kanal 3

2422 MHz

**Bandbreite:** siehe Grafiken auf

http://de.wikipedia.org/wiki/ Wireless\_Local\_Area\_Network

#### Überlappungsfreie Kanäle 2,4 GHz WLAN 802.11b (DSSS) 22 MHz Kanalbreite

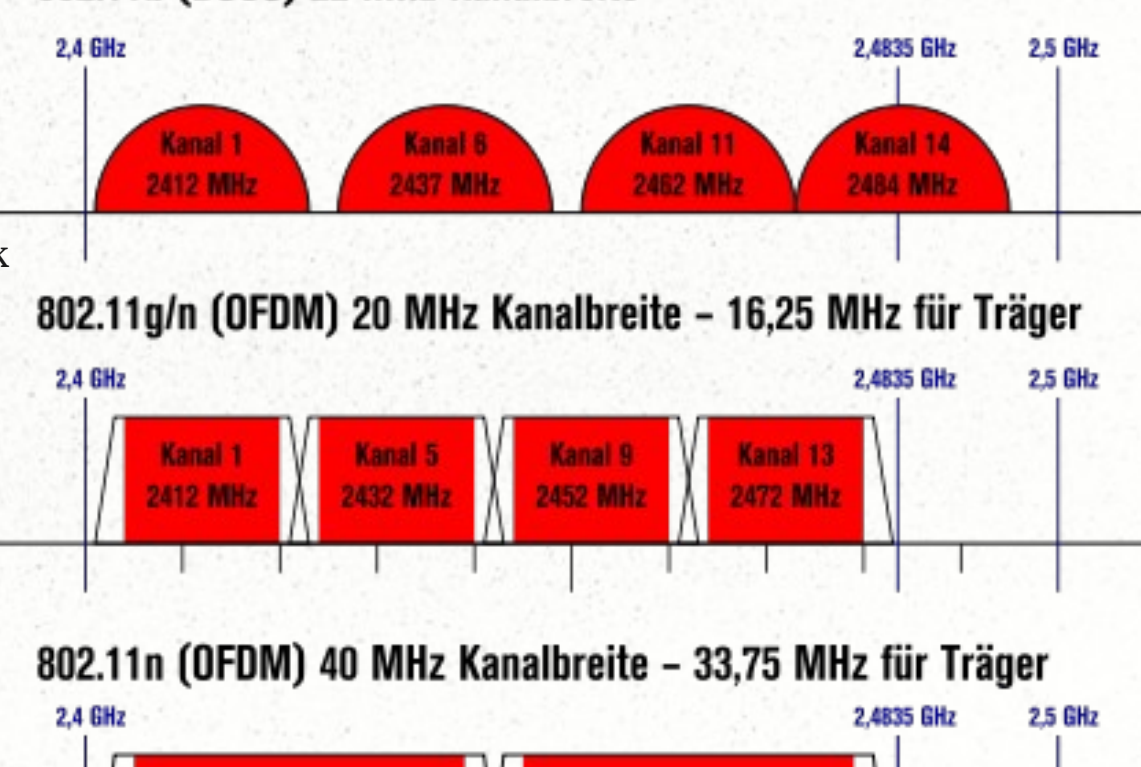

Kanal 11

2462 MHz

## *..WLAN – Physical Layer*

• Praxis: Spektrum-Analyse mit wi-spy dbx

- Beispiel Spektrum WLAN-Netze und Mikrowelle
- Standards 802.11b, 802.11g, 802.11a,h, 802.11n - und viele mehr.

Z.B. MIMO, wo man das Prinzip der Mehrwegausbreitung und verschiedene Phasenlagen für sich nutzbar macht.

## *WLAN – Einfache Nutzbarkeit*

- Wir unterscheiden
	- Accesspoint (AP)
		- sendet Bake (alle 100ms) mit
			- seinem Netzwerknamen (SSID)
			- anderen Parametern (wie z.B. ob verschlüsselt werden soll)
	- Client (STA (Station))
		- Bucht sich in einen ihr bekannten AP ein. Sie sucht sich dabei den stärksten AP gleichen Namens heraus.
		- Bei mehreren APs gleichen Namens: automatisches *Roaming*.

## *WLAN – Sichere Nutzung..*

- Unverschlüsselt
	- nicht empfholen!
	- Hinweis auf rechtliche Situation
- Verschlüsselung
	- WEP gilt heute als unsicher
- WPA / WPA2-Personal (802.11i)
	- ein gemeinsames Passwort für alle Nutzer
	- Verschlüsselungsstandards TKIP bzw. AES

## *..WLAN – Sichere Nutzung*

#### • WPA2 Enterprise (802.1x)

- Nutzername und Passwort zentral verwaltet.
- Praktisch für Unternehmen mit vielen Mitarbeitern und Wechsel (Praktikanten, Fluktuation)
- Autorisierungsprotokolle PEAP oder TTLS
- Literatur:
	- http://www.heise.de/netze/artikel/WLAN-Verschluesselung-221639.html
	- http://www.heise.de/netze/artikel/WLAN-sichern-mit-Radius-1075339.html
	- http://www.heise.de/netze/artikel/WLAN-und-LAN-sichern-mit-IEEE-802-1X-und-Radius-979513.html

# *Der Accesspoint..*

- Kleiner, stromsparender Computer mit für den Zweck ausreichender Rechenleistung.
- Funktechnik
	- WLAN Karte
	- Antenne (Rundstrahlantenne, Richtantenne, ..)
- Netzwerkkarte Ethernet
- Mainboard mit CPU, RAM, flash-Disk
- Betriebssystem (oft: embedded linux)

## *..Der Accesspoint..*

- **Einsatzzweck** 
	- Begriff: Accesspoint heißt "Zugangspunkt"
	- Nutzung mit Notebook
	- Anbindung von Endanwendern (Turm → Häuser  $\rightarrow$  Point to Multipoint)
	- Verbesserung der Abdeckung mit mehreren APs, über LAN verbunden
	- APs arbeiten als "bridge"

*..Der Accesspoint*

- Sonderfälle
	- WDS / Repeater
		- Erweiterung der Abdeckung von Funkstrecken
		- Arbeitet als Bridge
	- Richtfunkstrecke
		- Überbrücken großer Entfernung
		- bridged oder routed

#### *EOF*

Ich hoffe es war für jeden etwas interessantes dabei. Bei Fragen: E-Mail an thomas@in-berlin.de Die Folien finden sich auch unter

http://moabit.kiezlan.de/

und dürfen frei weitergegeben werden

Vielen Dank für's Interesse!

privacy is not a crime ;)

(Copyright:2011 Thomas Osterried, IN-Berlin e.V., Kiezlan Projekt Moabit-OST. Lizenz: CC-BY-SA)